# <span id="page-0-0"></span>**An R Autograder for PrairieLearn**

#### **Dirk Eddelbuettel**<sup>1</sup> **and Alton Barbehenn**<sup>1</sup>

<sup>1</sup>Department of Statistics, University of Illinois, Urbana-Champaign, IL, USA

This version was compiled on March 17, 2020

**We desribe how we both use and extend the PrarieLearn framework by taking advantage of its built-in support for** *external* **auto-graders. By using a custom Docker container, we can match our course requirements perfectly. Moreover, by relying on the flexibility of the interface we can customize our Docker container. A specific extension for unit testing is described which creates context-dependent difference between student answers and reference solution providing a more comprehensive response at test time.**

## **Context**

We describe the motivation, design and use of an autograder for the R language within the PrairieLearn system [\(Zilles](#page-3-0) *et al.*, [2018\)](#page-3-0). PrairieLearn is in use at the University of Illinois at Urbana-Champaign, where it is also being developed, and other campuses to support fully automated computer-based testing of homework, quizzes and examples for undergraduate and graduate students. We use it to support the topics course [STAT 430 "Data Science](https://stat430.com) [Programming Methods"](https://stat430.com) we have been teaching since 2019 in the Department of Statistics at the University of Illinois at Urbana-Champaign.

As documented, PrairieLearn supports *external graders*, and we are providing one such grader for the R language and system. Our implementation follows [KISS principles,](https://en.wikipedia.org/wiki/KISS_principle) and is sufficiently safe and robust for deployment. Our approach uses two key insights. First, testing student submissions is close to unit testing code—and we benefit from relying on a very clever, small and nimble test framework package, **tinytest** [\(van der Loo,](#page-3-1) [2019\)](#page-3-1). Second, the PrairieLearn decision to allow external graders under a 'bring your own container' scheme allows us to regroup all our requirement in a simple Docker container—extending a base container from the Rocker Project [\(Boettiger and Eddelbuettel,](#page-3-2) [2017\)](#page-3-2)—we provision and control.

## **PrairieLearn**

PrairieLearn [\(Zilles](#page-3-0) *et al.*, [2018\)](#page-3-0) is an online problem-driven learning system for creating homeworks and tests that enables automated code evaluation as well as more traditional question types (like multiple choice questions) for both homework assignments as well as exams. It is built to be flexible, and enables grading to happen however the instructor wishes using Docker. PrairieLearn comes with many easy ways of adding randomization to questions, and a custom set of HTML tags that makes writing questions easy.

## **Direct PrairieLearn Integration**

The integration between different components is designed to be simple and flexible. Data is exchanged by configuration text files in the JSON format (which is discussed below). At its core, this involves only two files (which we describe next) that are made available in the top-level directory of the contributed grader as shown the following listing:

```
fs::dir_tree("r_autograder")
# r_autograder
# +-- pltest.R
# \-- run.sh
```
**run.sh.** The first file, run.sh, shown in Appendix 1, is more-orless unchanged from the run.sh file in the PrairieLearn example course which invokes the file pltest.R discussed next. It sets up a number of environment variables reflecting the PrairieLearn setup. It also copies files in place, adjusts modes (more on that below when we discuss security), calls the evaluation script discussed next, and assembles the result.

**pltest.R.** The second file is the actual test runner for PrairieLearn under R, and is shown in Appendix 2.

For a given question, essentially three things happen:

*Extract Metadata from Tests.* The displayed title of each available test, and the available points per test, are extracted from the question's test files themselves. This is performed by the helper function plr::get\_question\_details() which is given the default test directory used in our layout: "/grade/tests/tests". <sup>1</sup> Our implementation is inspired by the doxygen and roxygen2 tag use for documentation and is most appropriate: metadata for each tests is stored with test. This allows for quick iteration during development as test files can simply be renamed to be deactivated without worrying about conflicting metadata.

*Run the Tests.* The actual test predicates are being run using the **tinytest** package and its function run\_test\_dir() traversing a directory (more on that below). The result is then converted into a data.frame object. We discuss the **tinytest** framework in more detail below.

*Merge and Post-Process.* The two data.frame objects (metadata and test results) are merged using the names of each test file as the key. Then points are calculated and the resulting object is written as a JSON file for PrairieLearn to consume.

## **Test Framework**

**tinytest** is an appropriately light-weight test framework without further dependencies. As stated in the opening of its vignette:

The purpose of *unit testing* is to check whether a function gives the output you expect, when it is provided with certain input.

This is precisely what checking student answers amounts to. Given the context of a question, students provide code, typically as a function, which we can test given inputs—and compare to a reference answer and its output. Our framework does just that. Two of the key insights of **tinytest** are:

```
^1Earlier or alternate approaches use an explicit file points.json; we find it more suitable to define this
on the fly given the test files.
```
- a) test results are data which can be stored and manipulated, and
- b) that each test file is a *script* interspersed with command and suitable to be programmed over.

We use another key feature of **tinytest**: its extensibility. Our small helper package **ttdo** [\(Eddelbuettel and Barbehenn,](#page-3-3) [2019b\)](#page-3-3) extends the **tinytest** framework by using **diffobj** [\(Gaslam,](#page-3-4) [2019\)](#page-3-4) to compute succinct diff(1)-style summaries of object comparisons. This is most useful to show students the differences between their result and the reference result. We show this below in the context of a question.

# **Example R Question**

Within the testing framework, questions are a key component. In general, each question is organized in its own directory. Questions may then be grouped by directory name for assignments, exams or quizzes comprising a set of such questions.

For each question used in our autograder, the directory layout is as shown in the next figure.

```
fs::dir_tree("rfunction-fib")
# rfunction-fib
# +-- info.json
# +-- initial_code.R
# +-- question.html
# \-- tests
# +-- ans.R
# \-- tests
# +-- test_00_fib1.R
# +-- test_01_fib2.R
# \-- test_02_fibn.R
```
There are two mandatory top-level files:

First, info. json which contains all the relevant data for this question, including of course which grader to use. As discussed above, this file controls *which* of several graders is used.

```
{
  "uuid": "32A98E04-0A4C-497A-91D2-18BC4FE98047",
  "title": "Fibonacci Sequence 2.0",
  "topic": "Functions",
  "tags": ["code", "v3", "barbehe2", "deddel",
           "balamut2", "stat430dspm", "Fa19",
           "rautograder"],
  "type": "v3",
  "singleVariant": true,
  "gradingMethod": "External",
  "externalGradingOptions": {
    "enabled": true,
    "image": "stat430/pl",
    "serverFilesCourse": ["r_autograder/"],
    "entrypoint": "/grade/server/r_grader/run.sh",
    "timeout": 5
 }
}
```
We note that this points specifically to

- a top-level directory (such as the one shown above),
- an entry-point script (as discussed above)
- a container to run the evaluations in.

Second, question.html which defines the display shown to the student. PrairieLearn now allows for markdown to describe the central part, and can reference external files such as the file initial\_code.R listed here too. initial\_code.R provides the stanza of code shown in the Ace editor component (and the file name is specified in question.html).

Then, the tests/ directory contains the test infrastructure. By our convention, tests/ans.R is the reference answer. This file is set to mode 0600 to ensure the student code can never read it.

```
# Reference answer to find nth term in the
# Fibonacci sequence using non-recursive methods
fib <- function(n) {
 out <- rep(1, n)
  if (n >= 3)
    for (i in 3:n)
       out[i] <- out[i-1] + out[i-2]
  return(out)
}
```
The subdirectory tests/tests/ then contains one or more *unit tests* or, in our case, question validations. The first question sources the file, evaluates  $F(1)$  and compares to the expected answer, 1. (Other test questions then check for other values as shown below; several test predicates could also be present in a single test file but we are keeping it simple here.)

```
## @title Test F(1)
## @score 2
file <- "/grade/student/fib.R"
v <- plr::source_and_eval_safe(file, fib(1), "ag")
expect_equal(v, 1)
```
Of note is our use of a function from the helper package **plr** [\(Eddelbuettel and Barbehenn,](#page-3-5) [2019a\)](#page-3-5). As the same code fragment would be repeated across numerous question files, it makes sense to regroup this code in a (simple) function. At its core are the system() call, made as the autograde user ag, and the subsequent evaluation of the supplied expression. We take full advantage of the lazy evaluation that makes R so powerful:  $fib(1)$  is not evaluated by the caller but rather in the context of the caller—after sourcing the corresponding file. We also make the file to sourced visible to the ag user. All other files remain inaccessible thanks for their mode of 0600.

Another key aspect is the use of eval\_safe() from the **unix** package [\(Ooms,](#page-3-6) [2019b\)](#page-3-6). As we are effectively running as root inside a container, we have the ability to lower to permission to those of another user, here ag.

```
## roxygen2 documentation omitted here, see repo
source_and_eval_safe <- function(file, expr,
                                 uid=NULL) {
 if (!is.null(uid) &&
      class(uid) == "character")
   uid <- unix::user_info(uid)$uid
 if (!file.exists(file)) return(invisible(NULL))
 oldmode <- file.mode(file)
 Sys.chmod(file, mode="0664")
```

```
source(file)
  res <- unix::eval_safe(expr, uid=uid)
  Sys.chmod(file, mode=oldmode)
  res
}
```
We omit the second question which is largely identical to the first, but tests  $F(2)$  for the expected answer of  $c(1,1)$ .

The third file uses randomization to prevent students from hardcoding an answer to *F*(*n*) for a given knowable value *n*.

```
## @title Test F(n) for random n
## @score 2
library(tinytest)
using(ttdo)
n <- sample(3:20, 1)
file <- "/grade/student/fib.R"
student <- plr::source_and_eval_safe(file,
                                      fib(n), "ag")
source("/grade/tests/ans.R")
correct <- fib(n)
expect_equivalent_with_diff(student, correct)
```
It also shows another key feature: our use of the **diffobj** package. We use a very small add-on package **ttdo** (an acronym for 'tinytest-diffobj') we created utilizing the extensions mechanism of **tinytest** in order to provide more specific feedback in the test results. The **ttdo** package is separate from our **plr** package because of its potential use in contexts other than PrairieLearn.

Figure [1](#page-2-0) shows a screenshot resulting from providing an answer that returns a content of 1 no matter the input. This passes  $F(1)$ , fails  $F(2)$  and fails  $F(n)$  for  $n \geq 3$ . The screenshot displays the effect of the colorized difference between the received answer and the expected answer for the latter two questions.

# **Container**

PrairieLearn allows for external containers. We use this feature to deploy a custom container based on the r-ubuntu container from the Rocker Project [\(Boettiger and Eddelbuettel,](#page-3-2) [2017\)](#page-3-2). This container is setup with access to the "Personal Package Archive" (PPA) by Michel Rutter which provides a considerable subset of the R repositories (known as "CRAN") as pre-compiled binaries.[2](#page-0-0)

Our Dockerfile is shown in Appendix 3. PrairieLearn always checks for updated containers, so deployment of a new container is more or less guaranteed. This also facilitates a workflow of incremental changes as the 'continuous deployment' is automated and relies on trusted workflows supporting many other open source projects.

Similarly, by relying on widely-used and tested components such as the Rocker Project containers as a base, along with provided Ubuntu binaries, the risk of inadvertent breakage is minimized as well (when compared to bespoke custom solutions not relying on more widely-used compoents).

<span id="page-2-0"></span>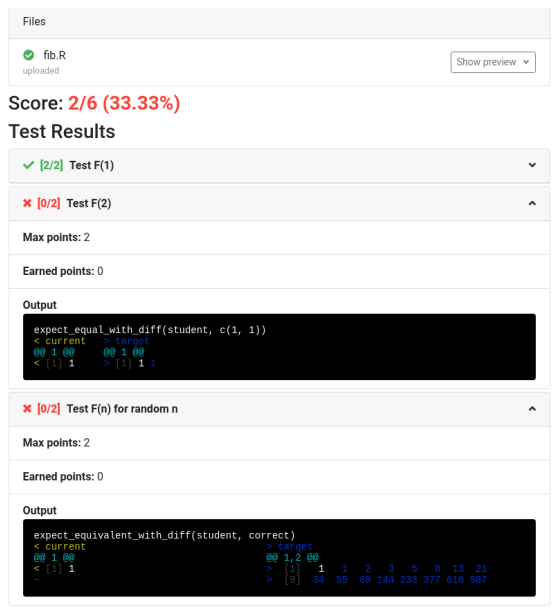

**Fig. 1.** Example Output of Autograder for Fibonacci Question

### **Security Aspects**

R is a very flexible language that is somewhat difficult to sandbox as it allows *computation on the language*. Some approaches do exist—the **RAppArmor** package [\(Ooms,](#page-3-7) [2019a\)](#page-3-7) wraps around one of the two prevalent approaches for Linux is a candidate given that we match the installation requirements by being on Debian/Ubuntu systems.

Here, however, we opted for a more basic approach. *All* files copied in by run.sh are set to be owned by the root user with no read, write or execution rights set for groups or others. The one exception is the uploaded file containing the to-be-evaluated student code. This file is then source()-ed in a lower-priority process owned by the autograde user ag, and the supplied function is evaluated with a given argument. We use the **unix** package [\(Ooms,](#page-3-6) [2019b\)](#page-3-6) for this, taking advantage of the fact that inside a container we are running as the superuser permitting us to lower permissions. In other words, the one execution that could expose secrets (of the untrusted code submitted by the student) is the one running with the lowest possible permissions of the ag user with all other files being "locked-away" and readable only by the root user.

Concretely, our function plr::source\_and\_eval\_safe() shown above relies on the function unix::eval\_safe() which takes care of the (system-specific) details of process permission control. In addition, we also minimize file permission changes. A sibbling function plr::eval\_safe\_as() works similarly on an R expression rather than file.

## **Summary**

The PrairieLearn system [\(Zilles](#page-3-0) *et al.*, [2018\)](#page-3-0) permits large-scale and automated testing and grading of quizzes, exercises and tests as used in university educated. It is designed as an open and extensible system.

We have created a custom autograding container for the R language to both take advantage of the excellent PrairieLearn system,

 $^{2}$ See the brief description at the top of <https://CRAN.R-Project.org/bin/linux/ubuntu> for more details.

and extends its facilities by using a unit testing framework which allows for further customization. Our **plr** package [\(Eddelbuettel](#page-3-5) [and Barbehenn,](#page-3-5) [2019a\)](#page-3-5) for R autograding with PrairieLearn deployes the **tinytest** system [\(van der Loo,](#page-3-1) [2019\)](#page-3-1) for unit testsing. It also extends it via the **ttdo** package [\(Eddelbuettel and Barbehenn,](#page-3-3) [2019b\)](#page-3-3) which permits the creation of highly-informative diff objects produced by the **diffobj** package [\(Gaslam,](#page-3-4) [2019\)](#page-3-4) which can be deployed directly in the dataflow based on JSON objects used by PrairieLearn.

## **References**

- <span id="page-3-2"></span>Boettiger C, Eddelbuettel D (2017). "An Introduction to Rocker: Docker Containers for R." *The R Journal*, **9**(2), 527–536. [doi:10.32614/RJ-2017-065](http://dx.doi.org/10.32614/RJ-2017-065). URL [https://doi.org/10.32614/RJ-2017-065.](https://doi.org/10.32614/RJ-2017-065)
- <span id="page-3-5"></span>Eddelbuettel D, Barbehenn A (2019a). *plr: Utility Functions for 'PrairieLearn' and R*. R package version 0.0.2, URL [https://github.com/stat430dspm/plr.](https://github.com/stat430dspm/plr)
- <span id="page-3-3"></span>Eddelbuettel D, Barbehenn A (2019b). *ttdo: Extend 'tinytest' with 'diffobj'*. R package version 0.0.4, URL [https://CRAN.R-project.org/package=ttdo.](https://CRAN.R-project.org/package=ttdo)
- <span id="page-3-4"></span>Gaslam B (2019). *diffobj: Diffs for R Objects*. R package version 0.2.3, URL [https://CRAN.R-project.org/package=diffobj.](https://CRAN.R-project.org/package=diffobj)
- <span id="page-3-7"></span>Ooms J (2019a). *RAppArmor: Bindings to AppArmor and Security Related Linux Tools*. R package version 3.2, URL [https://CRAN.R-project.org/package=](https://CRAN.R-project.org/package=RAppArmor) [RAppArmor.](https://CRAN.R-project.org/package=RAppArmor)
- <span id="page-3-6"></span>Ooms J (2019b). *unix: POSIX System Utilities*. R package version 1.5, URL [https://CRAN.R-project.org/package=unix.](https://CRAN.R-project.org/package=unix)
- <span id="page-3-1"></span>van der Loo M (2019). *tinytest: Lightweight and Feature Complete Unit Testing Framework*. R package version 1.0.0, URL [https://CRAN.R-project.org/](https://CRAN.R-project.org/package=tinytest) [package=tinytest.](https://CRAN.R-project.org/package=tinytest)
- <span id="page-3-0"></span>Zilles C, West M, Mussulman D, Bretl T (2018). "Making testing less trying: Lessons learned from operating a computer-based testing facility." In *Proceedings of the 2018 Frontiers in Education Conference (FIE 2018)*. URL [http:](http://lagrange.mechse.illinois.edu/pubs/ZiWeMuBr2018/ZiWeMuBr2018.pdf) [//lagrange.mechse.illinois.edu/pubs/ZiWeMuBr2018/ZiWeMuBr2018.pdf.](http://lagrange.mechse.illinois.edu/pubs/ZiWeMuBr2018/ZiWeMuBr2018.pdf)

```
Appendix 1: run.sh.
```

```
#! /bin/bash
#### INIT
## the directory where the file pertaining to the job are mounted
JOB_DIR="/grade/"
## the other directories inside it
STUDENT_DIR="${JOB_DIR}student/"
AG_DIR="${JOB_DIR}serverFilesCourse/r_autograder/"
TEST_DIR="${JOB_DIR}tests/"
OUT_DIR="${JOB_DIR}results/"
## where we will copy everything
MERGE_DIR="${JOB_DIR}run/"
## where we will put the actual student code - this depends on what the autograder expects, etc
BIN_DIR="${MERGE_DIR}bin/"
## now set up the stuff so that our run.sh can work
echo "[init] making directories"
mkdir ${MERGE_DIR} ${BIN_DIR} ${OUT_DIR}
## making the test directory root:root and stripping group and others
## this will prevent the restricted user from snooping
chown -R root:root ${TEST_DIR}
chmod -R go-rwx ${TEST_DIR}
## under 'tinytest' artefacts are created where the tests are running
## so let the 'ag' user own the directory to write files, run mkdir, ...
echo "[init] setting up tests directory for 'ag' user"
chown ag:ag ${TEST_DIR}tests
echo "[init] copying content"
cp ${STUDENT_DIR}* ${BIN_DIR}
cp ${AG_DIR}* ${MERGE_DIR}
cp -r ${TEST_DIR}* ${MERGE_DIR}
chown ag:ag ${MERGE_DIR}tests
#### RUN
cd ${MERGE_DIR}
echo "[run] starting autograder"
## we evaluate student code inside the test functions as a limited user called ag
## see the R package plr in the stat430dspm repo for details of the implementation
echo "[run] Rscript pltest.R"
Rscript pltest.R
if [ ! -s results.json ]; then
   # Let's attempt to keep everything from dying completely
    echo -n '{"succeeded": false, "score": 0.0, "message": "Catastrophic failure! ' > results.json
    echo 'Contact course staff and have them check the logs for this submission."}' >> results.json
fi
echo "[run] autograder completed"
# get the results from the file
cp ${MERGE_DIR}/results.json '/grade/results/results.json'
echo "[run] copied results"
```
**Appendix 2: pltest.R.**

```
## Simple-yet-good enough runner for R questions
##
## Alton Barbehenn and Dirk Eddelbuettel, Aug/Sep 2019
message_to_test_result <- function(msg, mxpts=100) {
   data.frame(
       name = "Error",
       max points = mxpts,
       points = 0,
       output = msg$message
   )
}
result <- tryCatch({
    ## Set seed for control over randomness (change every day)
    set.seed(as.integer(Sys.Date()))
   ## Directory with test files
   tests_dir <- "/grade/tests/tests"
   ## Get question information on available points and displayed title
   question_details <- plr::get_question_details(tests_dir)
   ## Run tests in the test directory
   cat("[pltest] about to call tests from", getwd(), "\n")
   test_results <- as.data.frame(tinytest::run_test_dir(tests_dir, verbose = FALSE))
   ## Aggregate test results and process NAs as some question may have exited
   res <- merge(test_results, question_details, by = "file", all = TRUE)
   ## Correct answers get full points, other get nothing
   res$points <- ifelse( !is.na(res$result) & res$result==TRUE, res$max_points, 0)
   ## For false answers we collate call and diff output (from diffobj::diffPrint)
   res$output <- ifelse( !is.na(res$result) & res$result==FALSE,
                        paste(res$call, res$diff, sep = "\n"), "")
   score <- sum(res$points) / sum(res$max_points) # total score
   ## Columns needed by PL
   res <- res[, c("name", "max_points", "points", "output")]
    ## output
   list(tests = res, score = score, succeeded = TRUE)
},
warning = function(w) list(tests = message_to_test_result(w), score = 0, succeeded = FALSE),
error = function(e) list(tests = message_to_test_result(e), score = 0, succeeded = FALSE) )
## Record results as the required JSON object
jsonlite::write_json(result, path = "results.json", auto_unbox = TRUE, force = TRUE)
```
<span id="page-6-0"></span>**Appendix 3: Dockerfile for stat430/pl container.**

```
# Image used for PrairieLearn external grading of R questions
# as well as general support of STAT 430 Data Science Programming Methods
# Alton Barbehenn and Dirk Eddelbuettel, 2019
# Before we based our image on prairielearn/centos7-python,
# and that worked, but it was harder to maintian and a lot
# than we needed. Now we're using rocker/tidyverse as our
# base because it's more focused and solves the prerequisites
# for us, along with providing many useful R packages.
FROM rocker/r-ubuntu:18.04
# From prairielearn/centos7-python: Needed to properly handle UTF-8
ENV PYTHONIOENCODING=UTF-8
# Install required libraries -- using prebuild binaries where available
RUN apt-get update && apt-get install -y \
   git \
   r-cran-data.table \
   r-cran-devtools \
   r-cran-doparallel \
   r-cran-dygraphs \
   r-cran-foreach \
   r-cran-fs \setminusr-cran-future.apply \
   r-cran-gh \
   r-cran-git2r \
   r-cran-igraph \
   r-cran-memoise \
   r-cran-microbenchmark \
   r-cran-png \
   r-cran-rcpparmadillo \
   r-cran-rex \
   r-cran-rsqlite \
   r-cran-runit \
   r-cran-shiny \
   r-cran-stringdist \
   r-cran-testthat \
   r-cran-tidyverse \
   r-cran-tinytest \
   r-cran-xts \
   sqlite3 \
   sudo
# Install additional R packages from CRAN (on top of the ones pre-built as r-cran-*)
RUN install.r bench diffobj flexdashboard lintr ttdo unix
# Install plr -- for now (?) from GH; also install visualTest
RUN installGithub.r stat430dspm/plr MangoTheCat/visualTest
RUN useradd ag \
   && mkdir /home/ag \
   && chown ag:ag /home/ag \
   && echo "[user]" > /home/ag/.gitconfig \
   && echo " name = Autograding User" >> /home/ag/.gitconfig \
   && echo " email = ag@nowhere" >> /home/ag/.gitconfig \
   && chown ag:ag /home/ag/.gitconfig
```